# **Chapitre 6**

# **Compléments sur les matrices**

## **I Exercices**

#### **6.1 Codage de Hill avec des matrices**

#### **Exercice 6.1**

*Le but de cet exercice est de montrer sur un exemple l'utilisation de matrices pour le chiffrement de Hill.*

On rappelle ci-dessous comment s'effectue le chiffrement de Hill.

- ' On groupe les lettres du message deux par deux
- ' On associe un nombre entre 0 et 26 à chaque lettre (tableau de de la figure [6.1\)](#page-1-0), et on obtient ainsi des couples de nombres  $(x_1 ; x_2)$ .
- $\bullet$  On associe en suite ce couple  $(x_1 ; x_2)$  à un couple  $(y_1 ; y_2)$  de la manière suivante :  $\int ax_1 + bx_2 = y_1 [26]$  $cx_1 + dx_2 \equiv y_2$  [26]

#### **Partie A – Procédure de codage**

Un chiffrement de Hill est effectué d'après le système suivant :  $\begin{cases} 2x_1 + 1x_2 \equiv y_1 \; [26] \\ 2x_1 + 4x_2 = y_1 \; [36] \end{cases}$  $3x_1 + 4x_2 = y_1$  [20]<br> $3x_1 + 4x_2 = y_2$  [26]

- **1.** Écrire ce système sous forme matricielle  $AX = Y$ .
- **2.** On veut coder le mot CODAGE.
	- **a)** Pour CO, on a  $x_1 = 2$  et  $x_2 = 14$ , et on écrit le couple  $(x_1 ; x_2)$  sous forme de matrice  $\operatorname{colonne}$  :  $\binom{2}{14}$ . Effectuer alors un calcul matriciel à la calculatrice pour coder CO.
	- **b)** Procéder ainsi pour coder DA, puis GE (tableau de la figure [6.1\)](#page-1-0).

#### **Partie B – Procédure de décodage**

On appelle *I* la matrice  $\begin{pmatrix} 1 & 0 \\ 0 & 1 \end{pmatrix}$ .

Le codage consiste à utiliser plusieurs fois l'égalité matricielle  $AX = Y$ .

Le décodage consiste donc à déterminer une matrice  $C$  telle que  $CY = X$ .

**1.** On pourrait penser que la matrice  $C$  est  $A^{-1}$  la matrice inverse de  $A$ . Déterminer la matrice  $A^{-1}$  et expliquer pourquoi cette matrice ne convient pas pour le décodage.

- **2.** Il nous faut en fait une matrice *C* dont les coefficients soient des entiers entre 0 et 25, et qui soit l'inverse de *A* modulo 26, c'est à dire telle que  $A \times C = C \times A = I$  [26].
	- **a**) Calculer la matrice  $B = 5A^{-1}$  et justifier que  $A \times B = B \times A = 5I$ .
	- **b)** Déterminer l'entier *α* entre 0 et 25 tel que  $5\alpha \equiv 1$  [26] (autrement dit déterminer l'inverse de 5 modulo 26).
	- **c**) Justifier que  $A \times (\alpha B) = (\alpha B) \times A \equiv I$  [26].
	- **d)** Déterminer la matrice *C*.
- **3.** Utiliser la matrice *C* pour décoder OSVWBK.

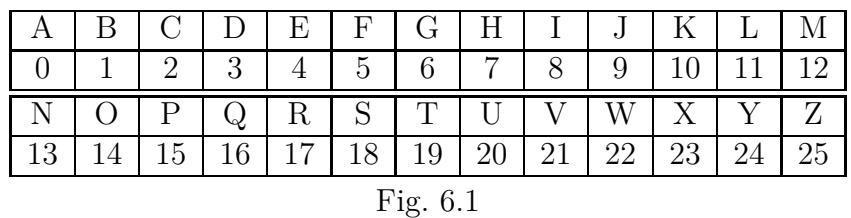

## <span id="page-1-0"></span>**6.2** Une suite  $u_{n+2} = au_{n+1} + bu_n$

#### **Exercice 6.2**

La suite  $(u_n)$  est définie par :  $u_0 = 1$ ,  $u_1 = 3$ , et pour tout entier naturel *n*,  $u_{n+2} = 3u_{n+1} - 2u_n$ .

- **1.** Calculer  $u_2$  et  $u_3$ .
- **2.** Pour tout entier naturel *n*, on note  $C_n$  la matrice  $C_n = \begin{pmatrix} u_{n+1} \\ u_n \end{pmatrix}$ *un* ˙ et on note *A* la matrice carrée d'ordre 2 telle que  $C_{n+1} = AC_n$ .

Déterminer *A* et écrire *C<sup>n</sup>* en fonction de *A*.

- **3.** On note *P* et *D* les matrices :  $P = \begin{pmatrix} 2 & 1 \\ 1 & 1 \end{pmatrix}$ ,  $D = \begin{pmatrix} 2 & 0 \\ 0 & 1 \end{pmatrix}$ .
	- **a**) Vérifier que la matrice  $P$  est inversible et calculer sa matrice inverse  $P^{-1}$  en détaillant.
	- **b**) Calculatrice.
	- **c)** On admet que pour tout entier naturel non nul  $n$ ,  $A^n = P D^n P^{-1}$ . Calculer l'expression de  $A<sup>n</sup>$  en détaillant.
	- **d)** En déduire une expression de *u<sup>n</sup>* en fonction de *n*.

## **6.3 Étude asymptotique d'une marche aléatoire**

#### **Exercice 6.3 (Marche aléatoire sur un graphe – Graphe probabiliste)**

Concernant une maladie contagieuse dans la population d'une ville, on constate chaque mois que

- $\bullet$  une personne saine peut tomber malade avec une probabilité égale à  $0.03$ ;
- ' une personne malade peut guérir avec une probabilité égale à 0,05.

Au départ personne n'est malade.

Au cours du *n*<sup>ième</sup> mois on choisit une personne au hasard et on considère les évènements suivants :  $\bullet$   $S_n$  « La personne choisie au hasard est saine »

 $\bullet$   $A_n$  « La personne choisie au hasard est atteinte »

On appelle respectivement  $u_n$  et  $v_n$  les probabilités  $p(S_n)$  et  $p(A_n)$ .

1. D'après l'énoncé, donner les valeurs de  $u_0$  et  $v_0$ .

- **2.** Compléter par des probabilités l'arbre de la figure [6.2,](#page-2-0) ainsi que le schéma de la figure [6.3,](#page-2-1) qu'on appelle un graphe probabiliste à 2 sommets.
- **3.** Écrire  $u_{n+1}$  et  $v_{n+1}$  en fonction de  $u_n$  et  $v_n$ .
- **4.** On appelle  $P_n$  la matrice  $\begin{pmatrix} u_n & v_n \end{pmatrix}$  et  $M = \begin{pmatrix} a & b \\ c & d \end{pmatrix}$  la matrice telle que  $P_{n+1} = P_n M$ .

### **Vocabulaire :**

- $\bullet$  on dit que la matrice  $P_n$  donne *l'état probabiliste* de la propagation de la maladie;
- ' et *M* s'appelle la matrice de *matrice de transition* d'un mois au mois suivant.
- **a)** Écrire la matrice *M*.
- **b)** Préciser ce que signifient les nombres *a*, *b*, *c*, *d* et expliquer pourquoi on a  $a + b = 1$  et  $c + d = 1.$
- **5.** Calculer  $P_1$  et  $P_2$  en détaillant le calcul matriciel.
- **6.** Donner l'expression de *P<sup>n</sup>* en fonction de *M*.
- **7.** Calculer à la calculatrice les probabilités qu'une personne choisie au hasard soit saine

**a)** le  $3^e$  mois; **b)** le  $12^e$  mois  $(1 \text{ an})$ ; **c)** le  $72^e$  mois  $(6 \text{ ans})$ .

**8.** On appelle *D* et *Q* les matrices :  $D = \begin{pmatrix} 1 & 0 \\ 0 & 0.92 \end{pmatrix}$  et  $Q = \begin{pmatrix} 1 & 1 \\ 1 & -1 \end{pmatrix}$  $1 - \frac{5}{3}$ 3 ˙ . On admet sans calcul que  $M = QDQ^{-1}$ , que  $M^n = QD^nQ^{-1}$  et que :  $M^n = \begin{pmatrix} 0,625 + 0,375 \times 0,92^n & 0,375 - 0,375 \times 0,92^n \\ 0,625 - 0,625 \times 0,92^n & 0,375 + 0,625 \times 0,92^n \end{pmatrix}$  $0,625 - 0,625 \times 0,92^n$   $0,375 + 0,625 \times 0,92^n$ ˙ .

Calculer la probabilité qu'une personne soit saine à long terme. Justifier.

<span id="page-2-1"></span>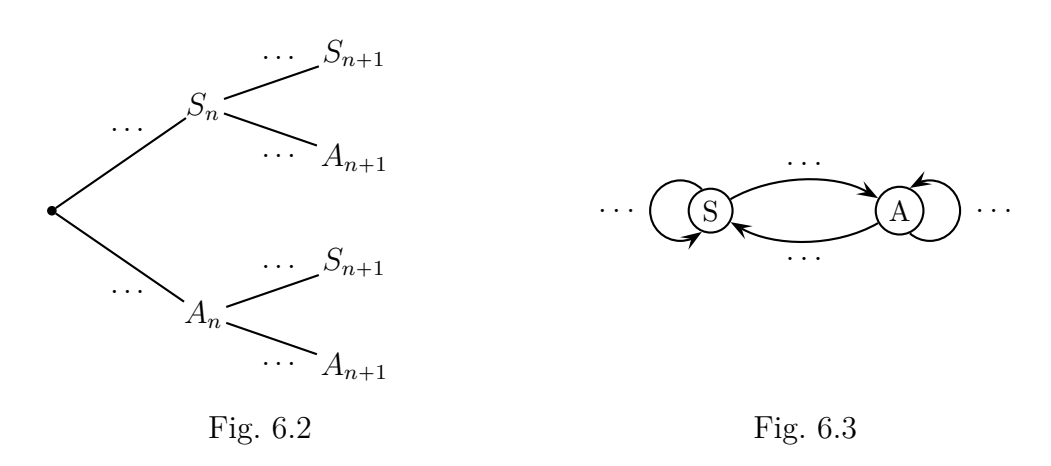

## <span id="page-2-0"></span>**Exercice 6.4 (État stable)**

Une personne utilise un chemin A ou un chemin B pour aller à son travail. S'il y a des encombrements sur son trajet, elle change d'itinéraire le lendemain. La probabilité d'encombrement est 0,2 sur le trajet A et 0,5 sur le trajet B.

On appelle *a<sup>n</sup>* la probabilité de choisir le trajet A le *n* ième jour et *b<sup>n</sup>* la probabilité de choisir le trajet B le *n* ième jour.

- **1.** Représenter le graphe probabiliste associé à cette situation.
- **2.** On appelle  $P_n$  la matrice  $(a_n \quad b_n)$  (état probabiliste) et *M* la matrice carrée telle que  $P_{n+1} = P_n M$  (matrice de transition). Écrire la matrice *M*.
- **3.** On admet que la matrice  $P_n$  converge vers une matrice  $S = \begin{pmatrix} x & y \end{pmatrix}$  c'est à dire que les suites  $(a_n)$  et  $(b_n)$  sont toutes deux convergentes respectivement vers *x* et vers *y*.
	- **a**) Justifier qu'on a alors les égalités :  $SM = S$  et  $x + y = 1$ .
	- **b)** Calculer la matrice *S*. On écrira ses coefficients sous forme de fractions.
	- **c)** Interpréter ce résultat.

**Vocabulaire :** on dit que la matrice *S* est l'*état stable* de ce processus aléatoire.

#### **Exercice 6.5 (Avec des matrices colonnes)**

Dans une ville de 250 000 habitants, 70 % d'entre eux utilisent leur voiture.

L'évolution de cette proportion les années suivantes est modélisée ainsi : chaque année, 5 % de ceux qui utilisent la voiture changent pour les transports en commun, et 1 % de ceux qui utilisent les transports en commun, changent pour la voiture.

On précise que les années suivantes la population de cette ville reste stable.

L'année *n*, pour un habitant choisi au hasard, on nomme les événements :

- $\bullet$   $V_n$  « cet habitant se déplace en voiture »
- $\bullet$   $T_n$  « cet habitant se déplace en transports en commun »

On appelle  $v_n$  la probabilité de  $V_n$ , et  $t_n$  la probabilité de  $T_n$  et pour tout entier naturel  $n$ , on pose  $\sqrt{2}$ *vn* ˙ .

$$
X_n = \begin{pmatrix} v_n \\ t_n \end{pmatrix}
$$

- **1.** Compléter l'arbre de la figure [6.4,](#page-3-0) ainsi que le graphe probabiliste de la figure [6.5.](#page-3-1)
- **2.** Déterminer la matrice  $X_0$ .
- **3.** Ecrire  $v_{n+1}$  et  $t_{n+1}$  en fonction de  $v_n$  et  $t_n$ .
- **4.** Déterminer la matrice *M* telle que  $X_{n+1} = M X_n$ .
- **5.** Écrire sans justifier  $X_n$  en fonction de  $X_0$  et  $M$ .
- **6.** On admet que la suite de matrices  $(X_n)$  converge. À l'aide de la calculatrice, conjecturer la limite de *Xn*, au centième près.
- **7.** Déterminer cette limite en calculant l'état stable de cette évolution c'est à dire en résolvant l'équation  $MX = X$  où  $X = \begin{pmatrix} x \\ y \end{pmatrix}$ *y* ), sans oublier que  $x + y = 1$ . Donner la réponse sous forme fractionnaire.

<span id="page-3-1"></span>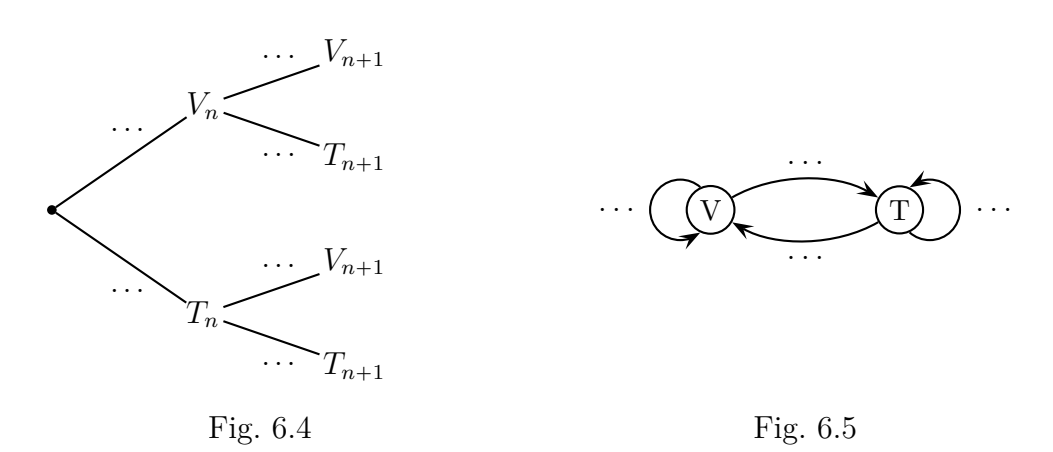

## <span id="page-3-0"></span>**Exercice 6.6 (Modèle de diffusion d'Ehrenfest) Historique du problème**

En 1907 le physicien Paul Ehrenfest et sa femme la mathématicienne Tatiana Ehrenfest ont proposé un modèle probabiliste à propos de l'expérience décrite ci-dessous.

Deux enceintes hermétiques A et B sont séparées par une cloison. Cette cloison a une ouverture qui est bouchée au départ. On remplit de gaz l'enceinte A et on débouche l'ouverture de la cloison. On constate que progressivement le gaz se répartit de manière équilibrée entre les deux enceintes.

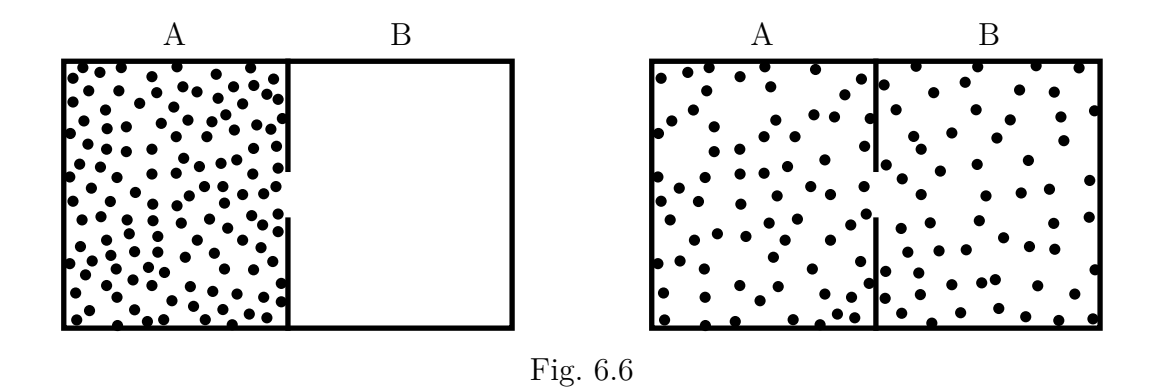

Ce phénomène ne semble donc pas réversible, alors que les lois de la mécanique sont réversibles par rapport au temps.

Le modèle des urnes d'Ehrenfest va permettre de répondre à ce paradoxe.

#### **Modèle mathématique des urnes d'Ehrenfest**

On considère 2 urnes A et B, et N boules numérotées de 1 a N.

Initialement, toutes les boules se trouvent dans l'urne A. Ensuite, à chaque étape, on tire au hasard, de façon équiprobable, un nombre entre 1 et N, et on change d'urne la boule correspondante.

#### **Étude du cas**  $N = 2$

Le nombre *N* de molécules de gaz dans l'enceinte A est de l'ordre du nombre d'Avogadro, soit  $6,02 \times 10^{23}$ , mais dans cet exercice, on étudiera le cas ou le nombre *N* est égal à 2. Ce nombre n'est bien sûr pas réaliste, mais il va nous aider à comprendre.

Les répartitions possibles *R*1, *R*2, *R*3, des deux boules dans les deux urnes A et B sont schématisées ci-dessous.

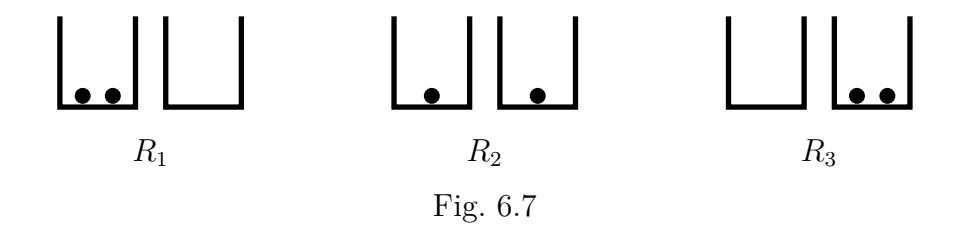

À l'étape 0, c'est à dire au départ, la répartition est *R*1.

On appelle *X<sup>k</sup>* la variable aléatoire égale au nombre de boules dans l'urne B à l'étape *k*, et *W<sup>k</sup>* est la matrice ligne  $W_k = (p(X_k = 0) \ p(X_k = 1) \ p(X_k = 2)).$ 

#### **Partie A - Étude de la variable aléatoire** *X<sup>k</sup>*

- **1.** Écrire la matrice  $W_0$ .
- **2.** Représenter la situation par un graphe probabiliste.
- **3.** Écrire *P* la matrice telle que pour tout entier naturel *k*,  $W_{k+1} = W_k P$ .
- **4.** Avec la calculatrice, calculer  $P^2$ ,  $P^3$ ,  $P^4$ .
- **5.** Pour tout entier naturel non nul *k*, conjecturer les expressions de  $P^{2k}$  et de  $P^{2k+1}$ , et le démontrer par récurrence.
- **6.** En déduire les expressions possibles de *Wk*.
- **7.** Calculer l'espérance  $E(X_k)$  dans les différents cas et interpréter le résultat.

## **Partie B – Retour à l'état initial**

Après un nombre pair d'étapes on peut revenir à l'état initial, c'est à dire deux boules dans l'urne A. Nous allons déterminer le nombre moyen d'étapes pour revenir à l'état initial à l'aide de l'algorithme et du programme ci-dessous (figure [6.8\)](#page-5-0).

La variable *U* correspond à la boule n<sup>o</sup> 1, et vaut  $-1$  si la boule 1 est dans l'urne A et  $+1$  sinon. Même chose pour la variable  $V$  qui correspond à la boule n<sup>o</sup> 2. La variable  $K$  est le numéro d'étape.

## **1. Compréhension de l'algorithme**

- **a)** Qu'indique l'initialisation de cet algorithme ?
- **b**) Dans la boucle Tant que, à quoi correspondent les multiplications de  $U$  ou  $V$  par  $-1$  ?
- **c**) Pourquoi continue-t-on tant que  $U = 1$  ou  $V = 1$ ?

#### **2. Utilisation du programme**

- **a)** Exécuter le programme 5 fois et calculer le nombre moyen d'étapes pour le retour à l'état initial.
- **b)** Modifier l'algorithme et le programme pour qu'il calcule plusieurs fois le nombre K d'étapes de retour à l'état initial et qu'il en calcule la moyenne.

On pourra utiliser les variables suivantes :

- ' E le nombre de répétitions du calcul, à saisir par l'utilisateur ;
- S la somme des valeurs de K;
- ' M la moyenne des valeurs de K.
- **c)** Exécuter ce programme et compléter le tableau ci-dessous.

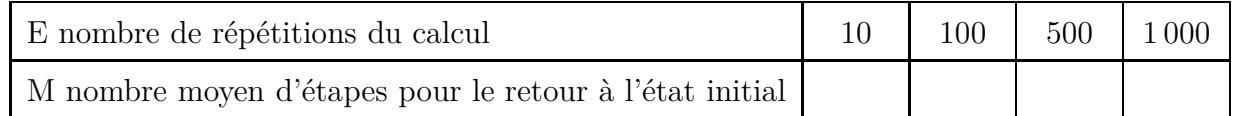

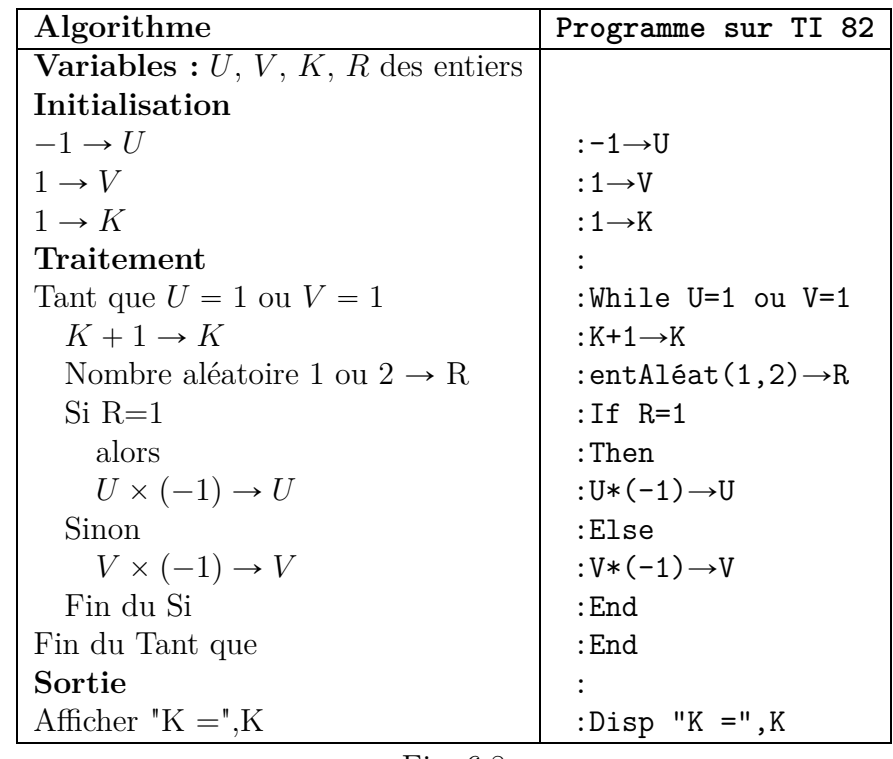

<span id="page-5-0"></span>Fig. 6.8

## **6.4 Modèle proie-prédateur**

Un modèle proie-prédateur décrit l'évolution de deux populations de proies et de prédateurs, par exemple les lièvres et les lynxs dans la baie d'Hudson au Canada, ou les sardines et les requins dans l'Adriatique, ou les truites et les brochets dans une rivière etc.

En 1926, à partir d'un grand nombre de données d'observation, le mathématicien et physicien italien Volterra propose un modèle qui est étudié ci-dessous.

#### **Exercice 6.7**

 $x_n$  est l'effectif de lièvres et  $(y_n)$  est l'effectif de lynxs pour une année *n* donnée. Les suites  $(x_n)$  et  $(y_n)$  décrivent donc l'évolution de ces deux populations et sont définies par les égalités ci-dessous.

 $\int x_{n+1} = 1,05 x_n - 0,001 x_n y_n$ 

 $\left\{ y_{n+1} = 0,97 y_n + 0,0002 x_n y_n \right\}$ 

Ces deux suites sont basées sur les hypothèses suivantes :

- $\bullet$  sans la présence des prédateurs, la population de proies augmente de 5  $\%$  par an;
- $\bullet$  sans la présence des proies, la population de prédateurs diminue de 3  $\%$  par an;
- ' le nombre de proies tuées chaque année par des prédateurs est proportionnelle aux populations de proies et de prédateurs avec un coefficient de 0,1 % ;
- ' le nombre de naissances de prédateurs chaque année dépend presqu'exclusivement de leur nourriture, et elle est proportionnelle aux populations de proies et de prédateurs avec un coefficient de 0,02 %.

#### **Partie A**

- **1.** Sans la présence de prédateurs, quelle serait la suite  $(x_n)$ ? plus précisément, quelle serait sa nature, son sens de variation et sa limite, si elle existe ?
- **2.** Sans la présence de proies, quelle serait la suite  $(y_n)$  (nature, sens de variation, limite éventuelle) ?
- **3.** Déterminer des populations initiales non nulles  $x_0$  et  $y_0$  telles que les deux populations resteraient constantes, c'est à dire telle que pour tout entier naturel *n* on ait :  $x_{n+1} = x_n$  et  $y_{n+1} = y_n$ .

#### **Partie B – Utilisation d'un tableur**

On suppose que les populations initiales sont 200 lièvres et 30 lynxs.

Les explications ci-dessous sont valables pour le tableur *LibreOffice Calc*.

- **1.** Ouvrir un tableur pour observer l'évolution de ces populations pendant 500 ans. On pourra procéder ainsi :
	- ' compléter les 2 premières lignes comme ci-dessous :

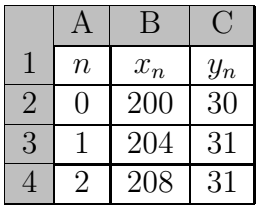

- ' dans les cellules B3 et C3, saisir des formules à recopier vers le bas qui permettront d'afficher les valeurs successives des populations  $x_n$  et  $y_n$ ;
- ' sélectionner le bloc de cellules A3 : C3 et tirer la poignée de recopie vers le bas jusqu'à la ligne 502, c'est à dire jusqu'à  $n = 500$ .
- **2.** Observer l'évolution des populations en parcourant le tableau.
- **3.** On peut améliorer cette observation en traçant des graphiques, pour cela,
- ' sélectionner le bloc de cellules A1:C502
- ' dans le menu Insertion, choisir Diagramme
- 1. Type de diagramme : choisir Lignes et Points et lignes.
- cliquer sur Suivant
- ' 2. Plage de données : cocher les trois mentions Série de données en colonnes, Première ligne comme étiquette, Première colonne comme étiquette
- cliquer sur Terminer
- **4.** En observant les deux courbes d'évolution de populations,
	- **a)** comment évolue chaque population ?
	- **b)** comment évolue une population par rapport à l'autre ?
- **5.** Modifier maintenant les populations initiales  $x_0$  et  $y_0$  et observer ce qui change (ou non). Voici quelques idées de valeurs à essayer :
	- **a)**  $x_0 = 100$  et  $y_0 = 100$ ;  $x_0 = 100$  et  $y_0 = 20$ ;  $x_0 = 200$  et  $y_0 = 100$ ;
	- **b)**  $x_0 = 150$  et  $y_0 = 50$  (point d'équilibre trouvé en A.3)
	- **c)**  $x_0 = 151$  et  $y_0 = 49$ ;  $x_0 = 145$  et  $y_0 = 52$  (valeurs proches du point d'équilibre)

## **Partie C – Linéarisation au voisinage du point d'équilibre**

Revenons au système d'égalités de départ, rappelé ci-dessous.

 $\int x_{n+1} = 1,05 x_n - 0,001 x_n y_n$ 

- $y_{n+1} = 0,97 y_n + 0,0002 x_n y_n$ 
	- **1.** Ce système ne peut pas être écrit sous forme matricielle. Pourquoi ?
	- **2.** Les questions qui suivent ont pour but d'arriver à modéliser les populations pour arriver à une forme matricielle, et cela ne sera possible que si les populations sont proches du point d'équilibre.

On définit :  $X_n = x_n - 150$  et  $Y_n = y_n - 50$ .

- **a**) D'après le système ci-dessus, calculer  $X_{n+1}$  et  $Y_{n+1}$  en fonction de  $X_n$  et  $Y_n$ .
- **b**) Lorsque les populations sont proches du point d'équilibre, les valeurs de  $X_n$  et  $Y_n$  sont petites et on peut donc négliger la valeur du produit *XnYn*.

Écrire alors les égalités précédentes sans les termes avec *XnYn*.

*On obtient alors un système linéaire, qui va permettre l'utilisation de matrices. Voilà pourquoi on dit qu'on a linéarisé.*

**c**) On appelle  $U_n$  la matrice  $\begin{pmatrix} X_n \\ Y_n \end{pmatrix}$ *Yn* ˙

Les égalités simplifiées de la question précédente peuvent s'écrire sous la forme matricielle  $U_{n+1} = AU_n$ . Donner la matrice *A*.

**3.** Effectuons maintenant un calcul pour des populations initiales proches du point d'équilibre. On prend :  $x_0 = 151$  et  $y_0 = 49$ . Retrouver alors les populations de l'année 50 par un calcul matriciel.

## **6.5 Suites de matrices colonnes**  $U_{n+1} = AU_n + C$

## **Exercice 6.8**

Dans un club de sport, chaque année, la moitié des benjamins part en minime, l'autre moitié reste en benjamins, la moitié des poussins part en benjamins l'autre moitié reste en poussins.

Chaque année 15 nouveaux adhérents arrivent en poussins et 10 en benjamins.

À sa création, l'année zéro, le club comptait 35 poussins et 60 benjamins.

On appelle respectivement  $b_n$  et  $p_n$  les effectifs de benjamins et de poussins.

**1.** Définition d'une suite de matrices colonnes.

On appelle  $U_n$  la matrice colonne  $U_n = \begin{pmatrix} p_n \\ b_n \end{pmatrix}$ *bn* ˙ .

- **a**) Donner la matrice  $U_0$ .
- **b)** D'après l'énoncé, écrire  $p_{n+1}$  et  $b_{n+1}$  en fonction de  $p_n$  et  $b_n$ .
- **c**) En déduire une égalité matricielle de la forme  $U_{n+1} = AU_n + B$ , où *A* est une matrice carrée et *B* une matrice colonne.
- **2.** État stable.
	- **a**) Déterminer une matrice  $X = \begin{pmatrix} x \\ y \end{pmatrix}$ *y* telle que  $AX + B = X$ .
	- **b**) Si la matrice  $U_0$  était égale à  $X$ , quel serait le comportement de la suite  $(U_n)$ ?
	- **c)** Interpréter la réponse précédente pour les effectifs du club.
- **3.** Calcul de  $U_n$ . On admet que  $A^n = \frac{1}{2^n}$ 2 *n*  $\begin{pmatrix} 1 & 0 \\ 0 & 0 \\ 0 & 0 \\ 0 & 0 \\ 0 & 0 \\ 0 & 0 & 0 \\ 0 & 0 & 0 \\ 0 & 0 & 0 \\ 0 & 0 & 0 & 0 \\ 0 & 0 & 0 & 0 \\ 0 & 0 & 0 & 0 \\ 0 & 0 & 0 & 0 & 0 \\ 0 & 0 & 0 & 0 & 0 \\ 0 & 0 & 0 & 0 & 0 \\ 0 & 0 & 0 & 0 & 0 & 0 \\ 0 & 0 & 0 & 0 & 0 & 0 \\ 0 & 0 & 0 & 0 & 0 & 0 \\ 0 & 0 & 0 & 0 & 0 & 0 \\ 0 &$ *n* 1 ˙ .
	- **a)** On définit la suite  $(V_n)$  par  $V_n = U_n X$ . Démontrer que pour tout entier naturel *n*,  $V_{n+1} = AV_n$ .
	- **b**) Écrire  $V_n$  en fonction de  $V_0$  et en déduire que :  $U_n = A^n(U_0 X) + X$ .
- **4.** Évolution des effectifs.
	- **a**) D'après le 2. c), déterminer les expressions de  $p_n$  et  $b_n$  en fonction de *n*.
	- **b)** Comment évolue les effectifs de poussins et de benjamins à long terme ?

#### **Exercice 6.9**

On donne les matrices  $A = \begin{pmatrix} 0, 2 & 0, 3 \\ 0 & 0, 5 \end{pmatrix}$ 0 0*,* 5 et  $B = \begin{pmatrix} -4 \\ 8 \end{pmatrix}$ 8 ˙ . La suite  $(U_n)$  est définie par :  $U_0 = \begin{pmatrix} 3 \\ 15 \end{pmatrix}$  et  $U_{n+1} = AU_n + B$ .

- **1.** Calculer la matrice  $X = \begin{pmatrix} x \\ y \end{pmatrix}$ *y* telle que  $AX + B = X$ .
- **2.** Soit  $V_n = U_n X$ .
	- **a**) Démontrer que pour tout entier naturel *n*,  $V_{n+1} = AV_n$ .
	- **b**) Écrire  $V_n$  en fonction de  $V_0$ .
	- **c**) En déduire l'expression de  $U_n$  en fonction de  $A^n$ ,  $U_0$  et X.

**3.** On admet que 
$$
A^n = \begin{pmatrix} 0.2^n & 0.5^n - 0.2^n \\ 0 & 0.5^n \end{pmatrix}
$$
.

- **a**) Ecrire  $U_n$  en fonction de *n*.
- **b)** Déterminer les limites des coefficients de *Un*.

## **6.6 Pour réviser**

#### **Chapitre du livre n<sup>o</sup> 4 – Matrices**

#### **Rubrique** *Objectif bac***, corrigés page 159**

- $\bullet$  ex 50 p 116 (Vrai/Faux) : marche aléatoire sur un triangle, matrices
- $\bullet$  ex 51 p 117 : graphe probabiliste, matrice de transition, suite de matrices

#### **Chapitre du livre n<sup>o</sup> 5 – Suites de matrices**

#### **Les exercices résolus**

- ex 1 p 131 : convergence d'une marche aléatoire
- ' ex 3 p 143 : suite de matrice, recherche d'un état stable

#### **Rubrique** *Pour s'exercer***, corrigés page 157**

- $\bullet$  ex 2 p 131 : graphe probabiliste à 2 sommets
- ex 4 p 143 : modèle proie-prédateur, suite de matrices colonnes  $(1; 2)$ ,  $U_{n+1} = AU_n$ , puis  $U_{n+1} = AU_n + C$ , recherche d'un état stable

#### **Rubrique** *Objectif bac***, corrigés page 159**

- $\bullet$  ex 35 p 148 : QCM
- $\bullet$  ex 36 p 148 : Vrai/Faux, suite de matrices
- ex 37 p 148 : suite  $U_{n+1} = AU_n + C$ , état stable
- ' ex 38 p 149 : graphe probabiliste à 3 sommets, suite de matrices lignes, état stable

## <span id="page-10-2"></span>**II Cours**

## **6.1 Marche aléatoire sur un graphe**

#### **6.1.a Graphe probabiliste**

On peut représenter différentes situations par un graphe comme celui de la figure [6.9](#page-10-0) que l'on appelle **graphe probabiliste**.

Les lettres A et B représentent deux états, et chaque flèche représente le passage d'un état à un état.

Les nombres écrits le long des arêtes de ce graphe sont des probabilités, par exemple ici, la probabilité de passer de l'état A à l'état B est 0,2. Il s'agit d'une **probabilité conditionnelle** : la probabilité de B sachant A est 0,2, ce qui s'écrit  $p_A(B) = 0, 2$ .

De même les autres nombres écrits le long des arêtes de ce graphe probabiliste sont des probabilités conditionnelles :  $p_A(A) = 0, 8$   $p_B(A) = 0, 3$   $p_B(B) = 0, 7$ .

La situation de départ est l'état A ou B, et cela est représenté sur le graphe probabiliste par un objet qui se trouve en A ou en B.

À chaque étape suivante, les passages aléatoires d'un état à un autre,  $A \rightarrow A$ ,  $A \rightarrow B$ ,  $B \rightarrow A$ ,  $B \to A$ , sont représentés par des déplacement successifs de cet objet sur ce graphe, on parle donc d'une **marche aléatoire sur un graphe**.

<span id="page-10-1"></span>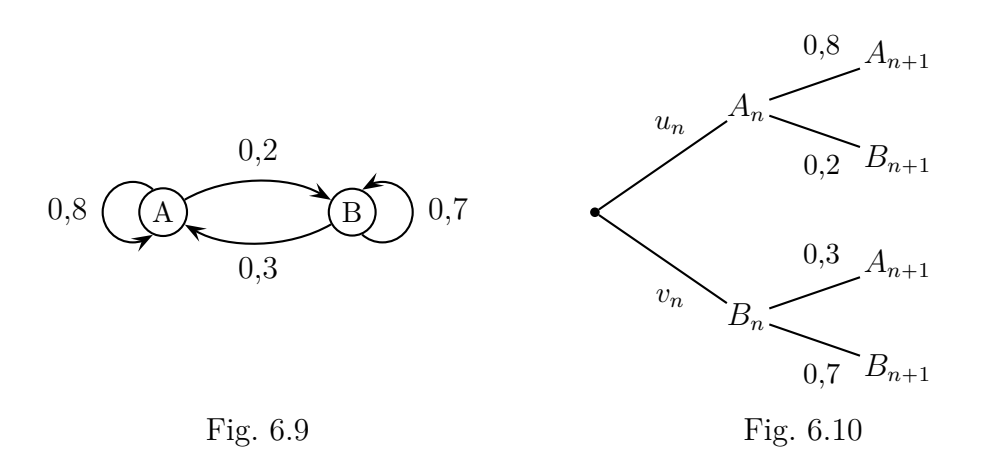

#### <span id="page-10-0"></span>**6.1.b Arbre de probabilité, relation de récurrence**

On appelle *A<sup>n</sup>* l'événement « l'objet sur le graphe se trouve en A à l'étape *n* », et *B<sup>n</sup>* l'événement « l'objet sur le graphe se trouve en B à l'étape *n* ».

On note:  $u_n = p(A_n)$  et  $v_n = p(B_n)$ 

Ces événements et leurs probabilités figurent sur l'arbre de la figure [6.10](#page-10-1) qui est une autre façon de représenter la situation.

D'après cet arbre on peut calculer  $p(A_{n+1})$  et  $p(B_{n+1})$  en fonction de  $p(A_n)$  et  $p(B_n)$ , c'est à dire  $u_{n+1}$  et  $v_{n+1}$  en fonction de  $u_n$  et  $v_n$ .

On obtient les égalités suivantes :  $\begin{cases} u_{n+1} = 0, 8u_n + 0, 3v_n \\ u_0 = 0, 3u_n + 0, 7u_n \end{cases}$  $v_{n+1} = 0, 2u_n + 0, 7v_n$ 

#### **6.1.c Utilisation de matrices lignes**

Le système  $\begin{cases} u_{n+1} = 0, 8u_n + 0, 3v_n \\ u_{n+1} = 0, 2u_{n+1} + 0, 3u_n \end{cases}$  $v_{n+1} = 0, 2u_n + 0, 7v_n$  s'écrit sous forme matricielle ainsi :

$$
(u_{n+1} \quad v_{n+1}) = (u_n \quad v_n) \times \begin{pmatrix} 0, 8 & 0, 2 \\ 0, 3 & 0, 7 \end{pmatrix}
$$

On appelle alors  $P_n$  la matrice ligne  $P_n = (u_n \ v_n)$  et *M* la matrice  $\begin{pmatrix} 0, 8 & 0, 2 \\ 0, 3 & 0, 7 \end{pmatrix}$ 0*,* 3 0*,* 7 ˙ .

On a donc:  $P_{n+1} = P_n M$ .

La matrice ligne *P<sup>n</sup>* s'appelle l'**état probabiliste** du processus, et la matrice carrée *M* s'appelle **la matrice de transition**.

On peut obtenir très simplement la matrice de transition à partir du graphe probabiliste en dressant le tableau ci-dessous. Le sens de la flèche en haut à gauche du tableau indique le sens de passage d'un état à un autre.

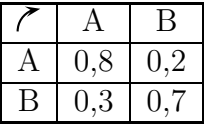

#### <span id="page-11-0"></span>**6.1.d Utilisation de matrices colonnes**

Cela se fait moins fréquemment mais on peut aussi utiliser des matrices colonnes, cela modifie alors l'écriture de la matrice de transition.

Le système  $\begin{cases} u_{n+1} = 0, 8u_n + 0, 3v_n \\ u_n = 0, 2u_n + 0, 7u_n \end{cases}$  $v_{n+1} = 0, 2u_n + 0, 7v_n$  s'écrit sous forme matricielle ainsi :

$$
\begin{pmatrix} u_{n+1} \\ v_{n+1} \end{pmatrix} = \begin{pmatrix} 0,8 & 0,3 \\ 0,2 & 0,7 \end{pmatrix} \times \begin{pmatrix} u_n \\ v_n \end{pmatrix}
$$

On appelle alors  $P_n$  la matrice ligne  $P_n = \begin{pmatrix} u_n \\ v_n \end{pmatrix}$ *vn* ˙ .

La matrice de transition s'écrit cette fois-ci  $\begin{pmatrix} 0, 8 & 0, 3 \\ 0, 2 & 0, 7 \end{pmatrix}$ 0*,* 2 0*,* 7 ˙ .

On a donc:  $P_{n+1} = MP_n$ .

On obtient la matrice de transition à partir du graphe probabiliste en dressant le tableau ci-dessous. À noter le changement de sens de la flèche en haut à gauche du tableau.

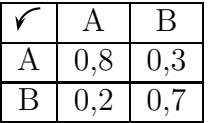

## **6.2 État stable**

#### **6.2.a Avec des matrices lignes**

Reprenons l'exemple du paragraphe [6.1](#page-10-2) en utilisant les matrices lignes du paragraphe [6.1.d.](#page-11-0)

L'état probabiliste à l'étape *n* est  $P_n = (u_n \ v_n)$ ,  $P_{n+1} = P_n M$ , et la matrice de transition est  $\frac{1}{2}$  $(0, 8, 0, 2)$ 

$$
M = \begin{pmatrix} 0, 0 & 0, 2 \\ 0, 3 & 0, 7 \end{pmatrix}.
$$

Un état probabiliste stable est une matrice ligne  $X = \begin{pmatrix} x & y \end{pmatrix}$  telle que  $XM = X$ .

On a : 
$$
XM = X \iff XM - X = 0 \iff X(M - I) = 0
$$

Cela se traduit par les équations

$$
\begin{cases}\n-0, 2x + 0, 2y = 0 \\
0, 3x - 0, 3y = 0\n\end{cases}
$$

Ces deux équations sont équivalentes à  $x - y = 0$ , autrement dit  $x = y$ , et nous n'avons apparemment qu'une équation. On sait d'autre part que, puisque la matrice  $X = \begin{pmatrix} x & y \end{pmatrix}$  est un état probabiliste, on a  $x + y = 1$ . On résout donc le système  $\begin{cases} x = y \\ y = y \end{cases}$ 

 $x - y$ <br>  $x + y = 1$  et on obtient  $x = y = 0, 5$ . Donc:  $X = (0, 5, 0, 5)$ 

#### **6.2.b Avec des matrices colonnes**

Un état probabiliste stable est une matrice colonne  $X = \begin{pmatrix} x \\ y \end{pmatrix}$ *y* telle que  $MX = X$ . On a :  $MX = X \iff MX - X = 0 \iff (M - I)X = 0$ On procède ensuite comme au paragraphe précédent.

## **6.3 État stable pour une suite de matrices colonnes**

#### **6.3.a Existence et calcul de l'état stable**

Pour une suite de matrice colonnes  $(U_n)$  définie par  $U_{n+1} = AU_n + B$ , un état stable est une matrice colonne *X* telle que  $X = AX + B$ .

 $X = AX + B \iff (I - A)X = B$ 

Par conséquent :

#### **Propriété 6.1**

Il existe un état stable si et seulement si la matrice carrée  $I - A$  est inversible, et dans ce cas :  $X = (I - A)^{-1}B.$ 

#### **6.3.b Étude de la convergence.**

À partir des égalités  $U_{n+1} = AU_n + B$  et  $X = AX + B$ , on peut écrire :  $U_{n+1} - X = AU_n + B - (AX + B) = AU_n + B - AX - B = AU_n - AX = A(U_n - X)$ Donc, si l'on pose  $V_n = U_n - X$ , on a  $V_{n+1} = AV_n$ .

On démontre alors par récurrence que :  $V_n = A^n V_0$ , puis on prouve que :  $U_n = A^n (U_0 - X) + X$ . Cela permet d'obtenir les coefficients de la matrice  $U_n$  en fonction de *n* et de déterminer si ces coefficients tendent vers une limite ou non.

#### **6.3.c État stable et convergence.**

#### **Propriété 6.2**

Si la suite  $(U_n)$  converge, alors il existe un état stable *X* et la limite de la suite  $(U_n)$  est *X*.

#### **Justification**

Si la suite  $(U_n)$  converge vers une limite *L*, la suite  $U_{n+1}$  converge aussi vers *L*. Or :  $U_{n+1} = AU_n + B$ , donc, par unicité de la limite  $L = AL + B$ .

#### **Remarque importante**

La réciproque est fausse, autrement dit l'existence d'un état stable ne prouve pas la convergence.

## **III Autres exercices**

## **6.7 Marche aléatoire avec saut – Pertinence d'une page web**

#### **Exercice 6.10**

Une petite entreprise expérimente un miniréseau intranet pour son personnel, composé de 4 pages nommées A, B, C, D.

On attribue à chaque page un indice de pertinence égal à la probabilité d'aboutir à cette page après un grand nombre de clics.

C'est ainsi que sur un sujet donné, les moteurs de recherche ordonnent les pages web par ordre de pertinence.

#### **Partie A**

Le réseau intranet de l'entreprise est représenté par le graphe probabiliste de la figure. [6.11.](#page-13-0) Les flèches indiquent des liens hypertexte entre les pages.

Lorsqu'un utilisateur est sur une page contenant des liens, on considère qu'il clique sur les liens de manière équiprobable.

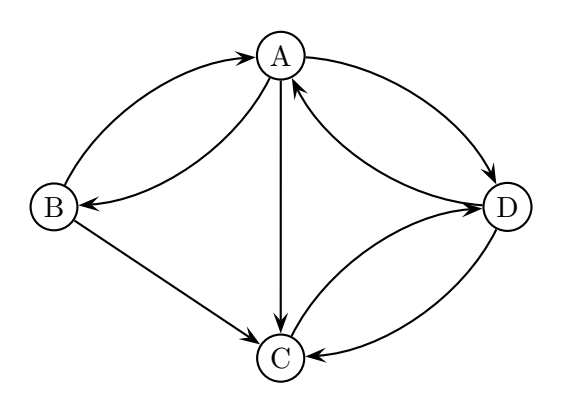

Fig. 6.11

- <span id="page-13-0"></span>**1.** Intuitivement, sans calcul, ranger les pages par ordre décroissant de fréquentation.
- **2.** Compléter le graphe probabiliste de la figure [6.11](#page-13-0) par des probabilités.
- **3.** On appelle  $a_n, b_n, c_n, d_n$  les probabilités respectives d'être sur les pages A, B, C, D après *n* clics.

On appelle  $X_n$  la matrice  $\sqrt{ }$  $\overline{\phantom{a}}$ *an bn cn dn*  $\setminus$  $\left| \cdot \right|$ 

Écrire la matrice *T* telle que  $X_{n+1} = TX_n$ , à partir du tableau suivant. Compléter avec des fractions.

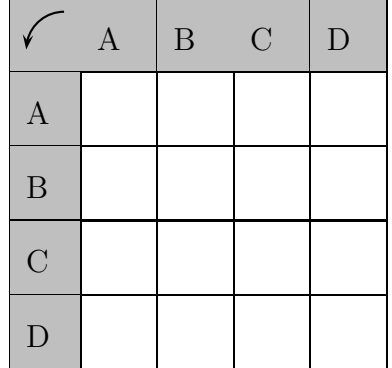

- **4.** À l'aide de la matrice *T* et de la calculatrice, déterminer les probabilités :
	- **a)** de passer de B à C en trois clics ;
	- **b)** de passer de D à B en huit clics.
- **5.** Écrire  $X_n$  en fonction de  $T$ ,  $n$ , et  $X_0$ .
- **6.** Déterminer les indices de pertinence des 4 pages de ce réseau intranet.
- **7.** Comparer les résultats précédents à sa réponse du 1.

#### **Partie B**

Pour rendre le modèle précédent un peu plus réaliste, nous allons supposer que le comportement de l'utilisateur quand il est sur une page est le suivant :

- soit, avec une probabilité de  $\frac{4}{5}$ il suit un lien de la page, comme dans la partie A ;
- soit, avec une probabilité de  $\frac{1}{5}$ il accède à une page quelconque prise au hasard.

Ce type de marche aléatoire sur un graphe est nommée *marche aléatoire avec saut*.

Dans cette partie, on conserve les notations de la partie A pour les probabilités  $a_n$ ,  $b_n$ ,  $c_n$ ,  $d_n$ , et pour la matrice  $X_n$ , mais l'égalité liant les matrices  $X_n$  et  $X_{n+1}$  sera modifiée.

- **1.** Intuitivement, sans calcul, indiquer à quel point les indices de pertinence vont-être modifiés.
- **2.** L'arbre de la figure [6.12](#page-14-0) illustre le passage de l'étape  $n \in \mathbb{R}$  l'étape  $n + 1$ . Il est incomplet : il manque des branches et des probabilités.

Compléter le tracé de cet arbre. Une page entière sera nécessaire.

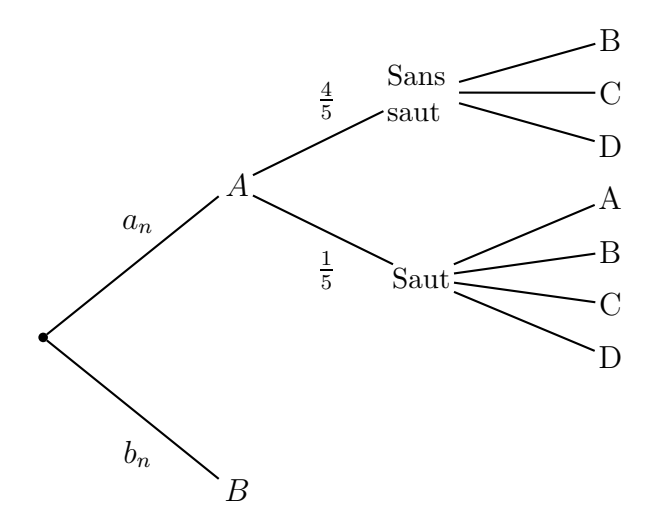

Fig. 6.12

<span id="page-14-0"></span>**3.** Justifier que l'on obtient le système :

$$
\begin{cases}\na_{n+1} = \frac{4}{5} \times \left( b_n \times \frac{1}{2} + d_n \times \frac{1}{2} \right) + \frac{1}{5} \times \frac{1}{4} \times (a_n + b_n + c_n + d_n) \\
b_{n+1} = \frac{4}{5} \times \left( a_n \times \frac{1}{3} + b_n \times \frac{1}{2} + d_n \times \frac{1}{2} \right) + \frac{1}{5} \times \frac{1}{4} \times (a_n + b_n + c_n + d_n) \\
c_{n+1} = \frac{4}{5} \times \left( a_n \times \frac{1}{3} + b_n \times \frac{1}{2} + d_n \times \frac{1}{2} \right) + \frac{1}{5} \times \frac{1}{4} \times (a_n + b_n + c_n + d_n) \\
d_{n+1} = \frac{4}{5} \times \left( a_n \times \frac{1}{3} + c_n \right) + \frac{1}{5} \times \frac{1}{4} \times (a_n + b_n + c_n + d_n)\n\end{cases}
$$

- **4.** En déduire qu'on obtient alors  $X_{n+1} = MX_n + P$  où *M* est une matrice carrée et *P* une matrice colonne. Écrire les matrices *M* et *P*.
- **5.** Calculer les nouveaux indices de pertinence des 4 pages de ce réseau intranet.

#### **Partie C**

**1.** Compléter le tableau ci-dessous avec les indices de pertinences obtenus dans les deux parties. Arrondir au millième près.

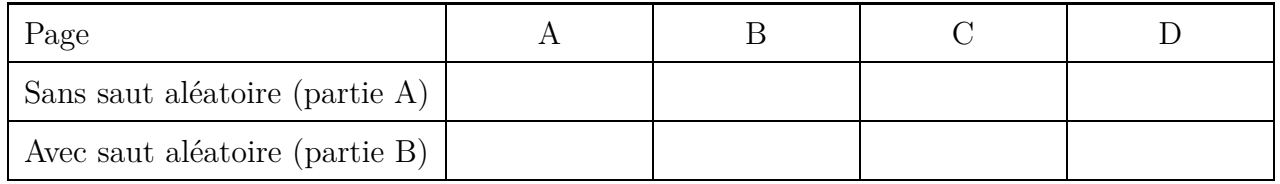

**2.** Finalement, à quel point les indices de pertinence ont-ils été modifiés ?

## **6.8 Transformations géométriques**

Le programme de mathématiques de spécialité en terminale S fait utiliser les matrices pour étudier des suites de matrices lignes ou colonnes liées à des marches aléatoires sur des graphes.

<span id="page-15-0"></span>Les matrices peuvent aussi être utilisées pour des transformations géométriques de figures, comme des symétries. Le but de l'exercice [6.11](#page-15-0) est d'en étudier quelques exemples.

## **Exercice 6.11**

Dans un repère orthonormé les coordonnées des points  $A, B, C, D$ , sont :  $A(0, 0)$   $B(0, 2)$   $C(3, 2)$  $D(3; 0)$  et *ABCD* est un rectangle.

La figure comportant le repère et le rectangle *ABCD* est reproduite sur les figures [6.13,](#page-16-0) [6.14,](#page-16-1) [6.15,](#page-16-2) [6.16,](#page-16-3) [6.17,](#page-16-4) [6.18.](#page-16-5)

L'image d'un point *M* de coordonnées  $(x ; y)$ , par la transformation de matrice  $\begin{pmatrix} a & b \\ c & d \end{pmatrix}$  est le point  $M'(x' ; y')$  tel que :  $\begin{pmatrix} x' \\ y' \end{pmatrix}$ *y* 1 ˙  $=$  $\begin{pmatrix} a & b \\ c & d \end{pmatrix} \begin{pmatrix} x \\ y \end{pmatrix}$ ˙

- **1.** Calculer les coordonnées des images  $A', B', C', D'$ , des points  $A, B, C, D$ , par la transformation de matrice  $T_1 = \begin{pmatrix} 2 & 0 \\ 0 & 2 \end{pmatrix}$ , puis tracer le quadrilatère  $A'B'C'D'$  sur la figure [6.13.](#page-16-0)
- **2.** Même consigne pour les transformations de matrices :

$$
T_2 = \begin{pmatrix} 2 & 0 \\ 0 & 0, 5 \end{pmatrix} \qquad T_3 = \begin{pmatrix} 0 & -1 \\ 1 & 0 \end{pmatrix} \qquad T_4 = \begin{pmatrix} 1 & 2 \\ 1 & -1 \end{pmatrix}
$$
  
en utilisant les autres figures.

- **3.** Quelles sont les matrices respectives  $T_5$  et  $T_6$  de la symétrie par rapport à l'axe des abscisses et de la symétrie par rapport à l'origine du repère ? On pourra utiliser les figures [6.17](#page-16-4) et [6.18](#page-16-5)
- **4.** Compléter le tableau ci-dessous par oui ou non pour indiquer si chaque transformation conserve les distances, les angles, les aires. Certaines vérifications seront nécessaires.

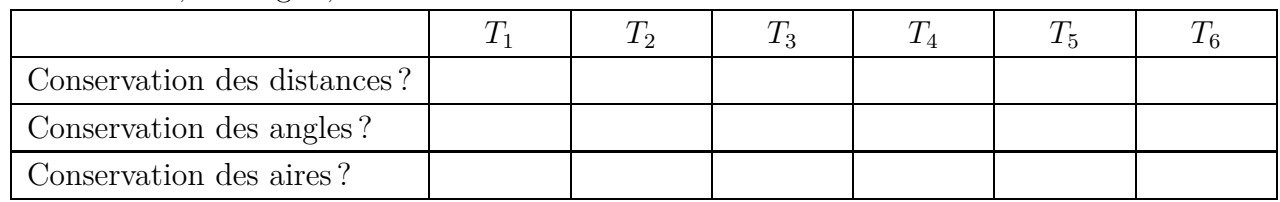

si nécessaire.

<span id="page-16-5"></span><span id="page-16-4"></span><span id="page-16-3"></span><span id="page-16-2"></span><span id="page-16-1"></span><span id="page-16-0"></span>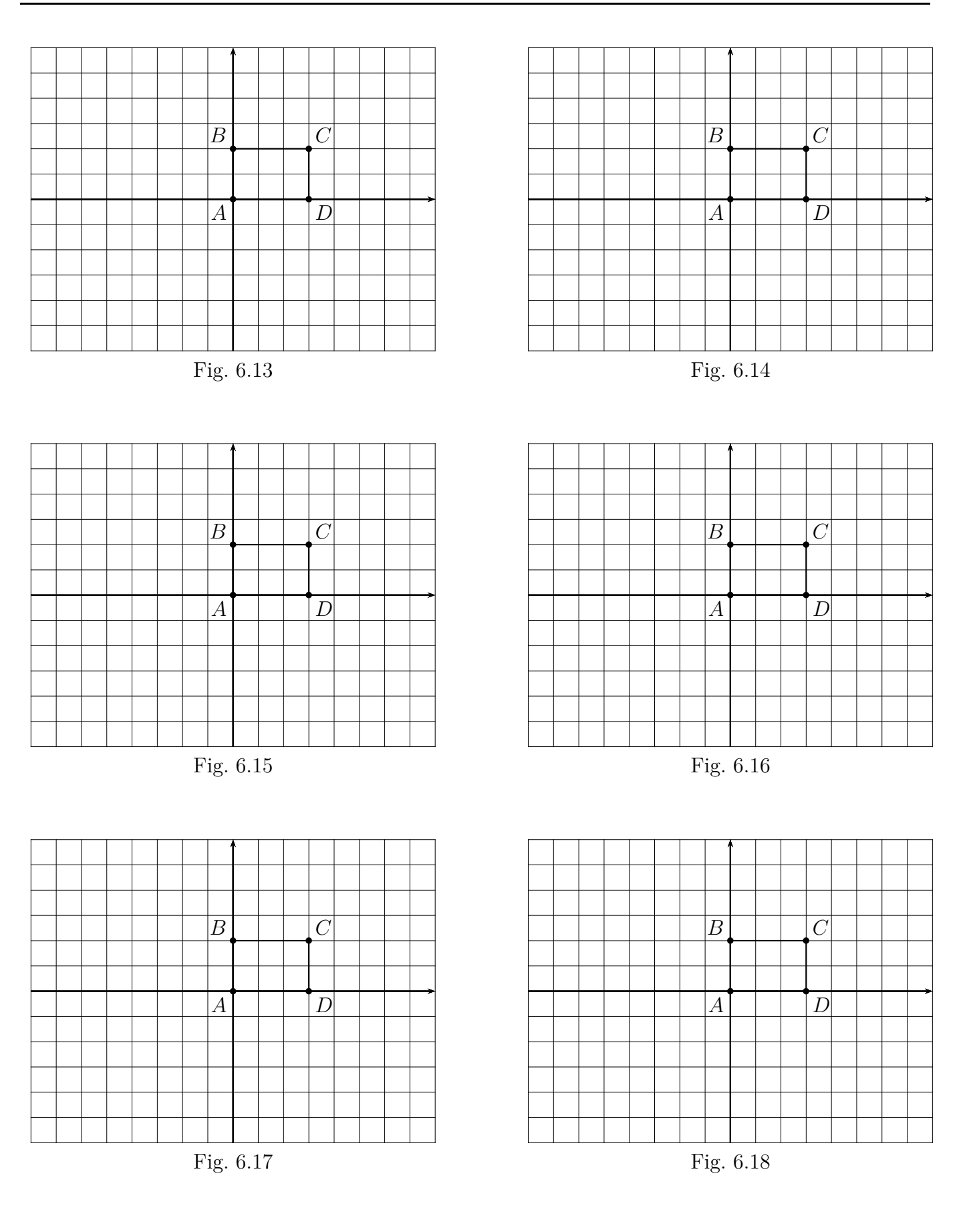

#### **Exercice 6.12 (Bac S, Asie, juin 2013, exercice 4 de spécialité)**

Un logiciel permet de transformer un élément rectangulaire d'une photographie.

Ainsi, le rectangle initial OEFG est transformé en un rectangle OE'F'G', appelé image de OEFG.

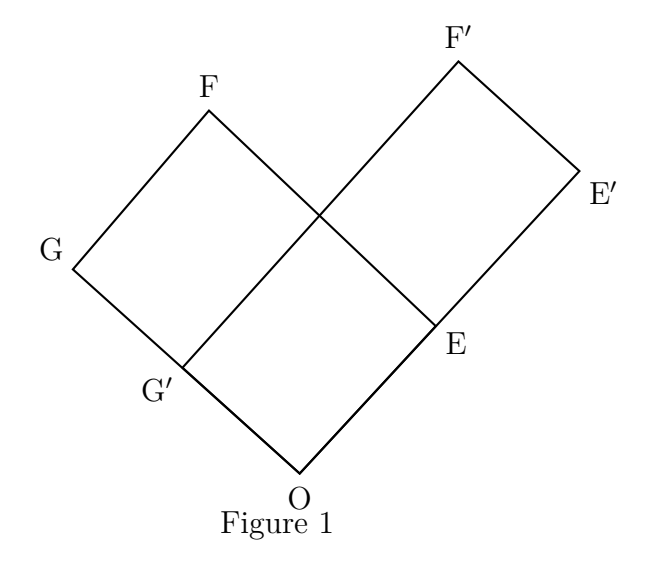

L'objet de cet exercice est d'étudier le rectangle obtenu après plusieurs transformations successives.

#### **Partie A**

Le plan est rapporté à un repère orthonormé  $(O; \vec{i}, \vec{j})$ .

Les points E, F et G ont pour coordonnées respectives  $(2; 2)$ ,  $(-1; 5)$  et  $(-3; 3)$ .

La transformation du logiciel associe à tout point  $M(x; y)$  du plan le point  $M'(x'; y')$ , image du point *M* tel que :

$$
\begin{cases}\nx' & = & \frac{5}{4}x + \frac{3}{4}y \\
y' & = & \frac{3}{4}x + \frac{5}{4}y\n\end{cases}
$$

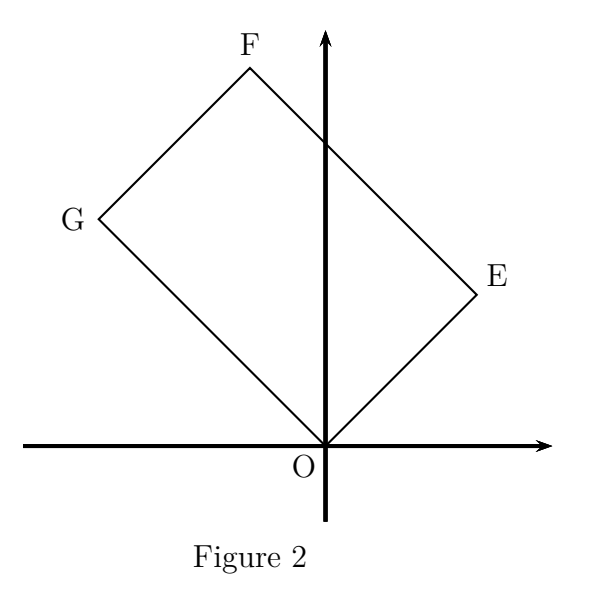

1. a) Calculer les coordonnées des points E', F' et G', images des points E, F et G par cette transformation.

**b)** Comparer les longueurs OE et OE' d'une part, OG et OG' d'autre part. Donner la matrice carrée d'ordre 2, notée A, telle que :  $\begin{pmatrix} x' \\ y' \end{pmatrix}$ *y* 1 ˙  $=$   $A$  $\int x^2$ *y* ˙ .

#### **Partie B**

Dans cette partie, on étudie les coordonnées des images successives du sommet F du rectangle OEFG lorsqu'on applique plusieurs fois la transformation du logiciel.

**1.** On considère l'algorithme suivant destiné à afficher les coordonnées de ces images successives. Une erreur a été commise.

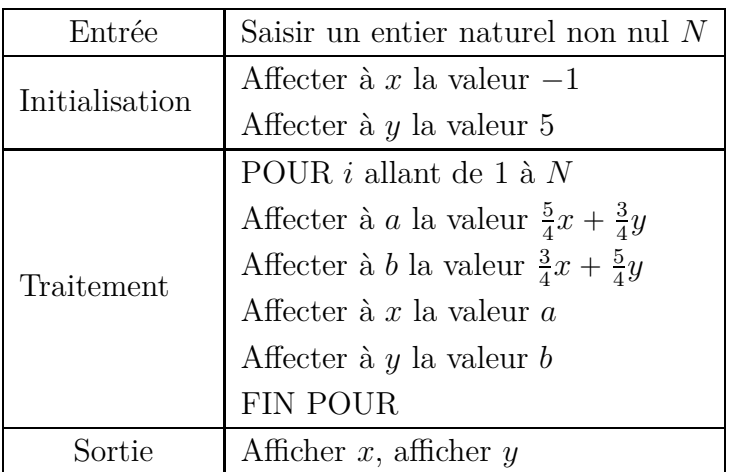

Modifier cet algorithme pour qu'il permette d'afficher ces coordonnées.

**2.** On a obtenu le tableau suivant :

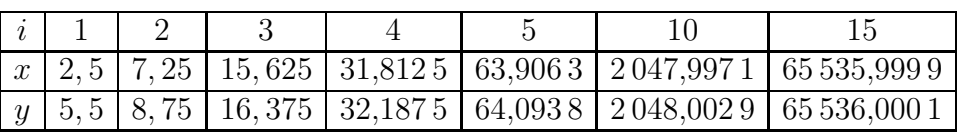

Conjecturer le comportement de la suite des images successives du point F.

## **Partie C**

Dans cette partie, on étudie les coordonnées des images successives du sommet E du rectangle OEFG. On définit la suite des points  $E_n(x_n; y_n)$  du plan par  $E_0 = E$  et la relation de récurrence :

 $\int x_{n+1}$  $y_{n+1}$  $\bigg) = A \left( \frac{x_n}{y_n} \right)$ *yn*  $\left( \int_{0}^{\infty}$ , où  $(x_{n+1} ; y_{n+1})$  désignent les coordonnées du point  $E_{n+1}$ . Ainsi  $x_0 = 2$  et  $y_0 = 2$ .

**1.** On admet que, pour tout entier  $n \ge 1$ , la matrice  $A^n$  peut s'écrire sous la forme :  $A^n =$  $\int \alpha_n \beta_n$ *β<sup>n</sup> α<sup>n</sup>* ˙ . Démontrer par récurrence que, pour tout entier naturel  $n \geq 1$ , on a :

*.*

$$
\alpha_n = 2^{n-1} + \frac{1}{2^{n+1}}
$$
 et  $\beta_n = 2^{n-1} - \frac{1}{2^{n+1}}$ 

- **2. a)** Démontrer que, pour tout entier naturel *n*, le point *E<sup>n</sup>* est situé sur la droite d'équation  $y = x$ . On pourra utiliser le fait que, pour tout entier naturel *n*, les coordonnées  $(x_n; y_n)$ du point  $E_n$  vérifient :  $\begin{pmatrix} x_n \\ y_n \end{pmatrix}$ *yn*  $\bigg) = A^n \begin{pmatrix} 2 \\ 2 \end{pmatrix}$ 2 ˙ *.*
	- **b)** Démontrer que la longueur  $OE<sub>n</sub>$  tend vers  $+\infty$  quand *n* tend vers  $+\infty$ .